# DLP385 Modeling – Gray (D385M-R001GY)

Asiga Max UV385

#### Download ini file

https://www.applylabwork.com/support/

Step 1. Open Composer software, select **New**.

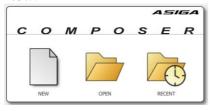

Step 2. Click icon, and click **Preferences...** 

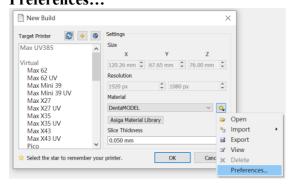

Step 3. Click icon, and choose the folder where you download our .ini file, click **OK**.

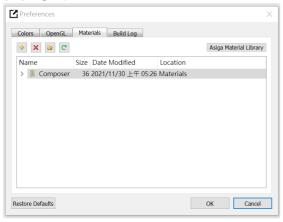

## **Ready to Print:**

Choose **ALW-DLP385-Gray** from **Materials** drop-down menu, and choose appropriate layer thickness for your model [high layer thickness reduces printing time but decreases print quality]

Load 3D model and double check support and orientation are optimal before print.

### Washing

Submerge print in clean IPA bath for 5 minutes, blow off excess IPA, set print in a shaded airy place to dry before curing.

## **Curing**

## Asiga Flash 10-30 minutes

Optimal rigidity can be achieved with 30 minutes, reduced curing time will provide more material flexibility.

#### **Storage and Handling**

- Don't leave resin in the tray for more than 3 days without printing.
- Not accessible to Children
- Filter resin in case of fail prints.
- Slight pigment settlement is normal. Gentally mix remaining resin in resin tray with rubber spetula for color evenness.

#### Note:

This resin is formulated on Asiga Max UV385.